**CS 320: Concepts of Programming Languages**

Wayne Snyder Computer Science Department Boston University

## Lecture 02: Bare Bones Haskell

Syntax:

Data == Abstract Syntax Trees Functions == Rewrite Rules on ASTs Semantics:

Evaluation == Rewriting Parameter Passing == Pattern-Matching

# Review of Last Time….

- $\triangleright$  Programming Language = Syntax + Semantics
- $\triangleright$  Semantics is instantiated by another program (interpreter, compiler).
- $\triangleright$  Imperative languages (Java, C, ....) have statements that modify the state.
- $\triangleright$  State = Entire Memory
- $\triangleright$  Imperative program produces a sequence of state transitions.
- $\triangleright$  Imperative languages are hard to understand because tracing state transitions is hard!
- $\triangleright$  Functional programs remove (or control) the notion of state, using instead expressions which are rewritten by applying functions to subexpressions.
- $\triangleright$  Referential transparency = rewriting a subexpression ONLY changes that subexpression and there are no side-effects (no changes to state).

# Review of Last Time….

E POPULAR<br>E MECHANICS TECHNOLOGY CARS TOOLS DEFENSE STAYWARM!

#### **Believe It or Not, This Is Pac-Man**

These strange lines are a visualization of what happens inside the game.

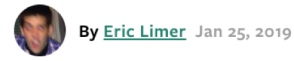

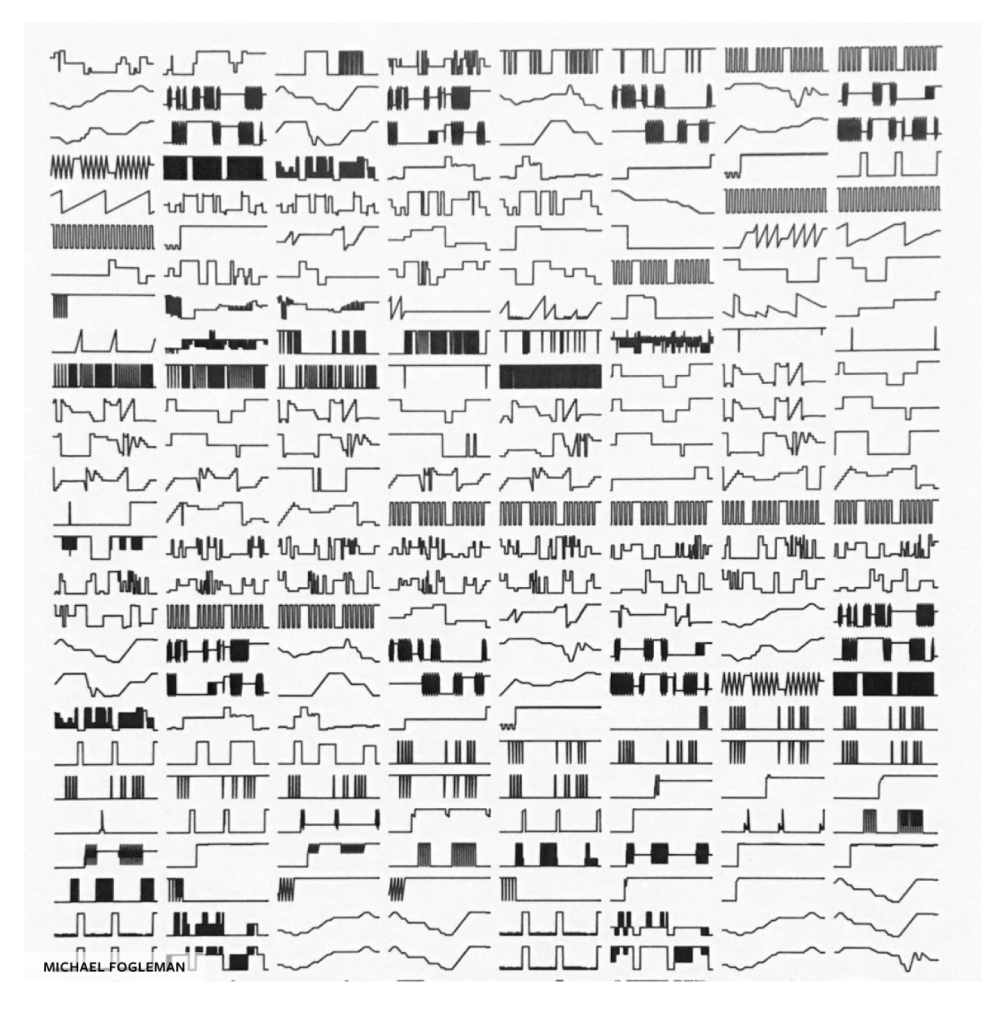

# Our Strategy for Learning FP through Haskell

- $\triangleright$  We are going to build a functional language (Haskell) from the "ground up," starting with the simplest possible "Turing complete" set of features (i.e., can do any computation), and adding features as we need them.
- $\triangleright$  These features will be "syntactic sugar" to make programming more convenient, and not fundamentally new ideas.
- Ø We will maintain referential transparency, and when we introduce state, it will be as part of the expression.

"The true state of beauty exists not when there is nothing left to add, but when there is nothing left to take away." – Antoine de Saint-Exupery

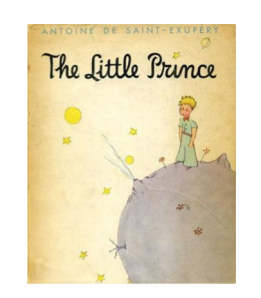

Occam's Razor: "Entia non sunt multiplicanda praeter necessitatem."

"Less is more." – Ludwig Mies van der Rohe

# Making Data in Bare-Bones Haskell

Recall: Programming language = Syntax + Semantics

#### Syntax = Data + Function Definitions

What is Data? Well, numbers, strings, lists, binary trees, hash tables, ..... Too complicated! Suppose all we have is the ability to say what syntax (words, basic punctuation) is data and what are functions….

How to create a piece of data?

Something

data Something

# Making Data in Bare-Bones Haskell

What about creating a set of data objects? We need the data objects and we need a name (the "data type"):

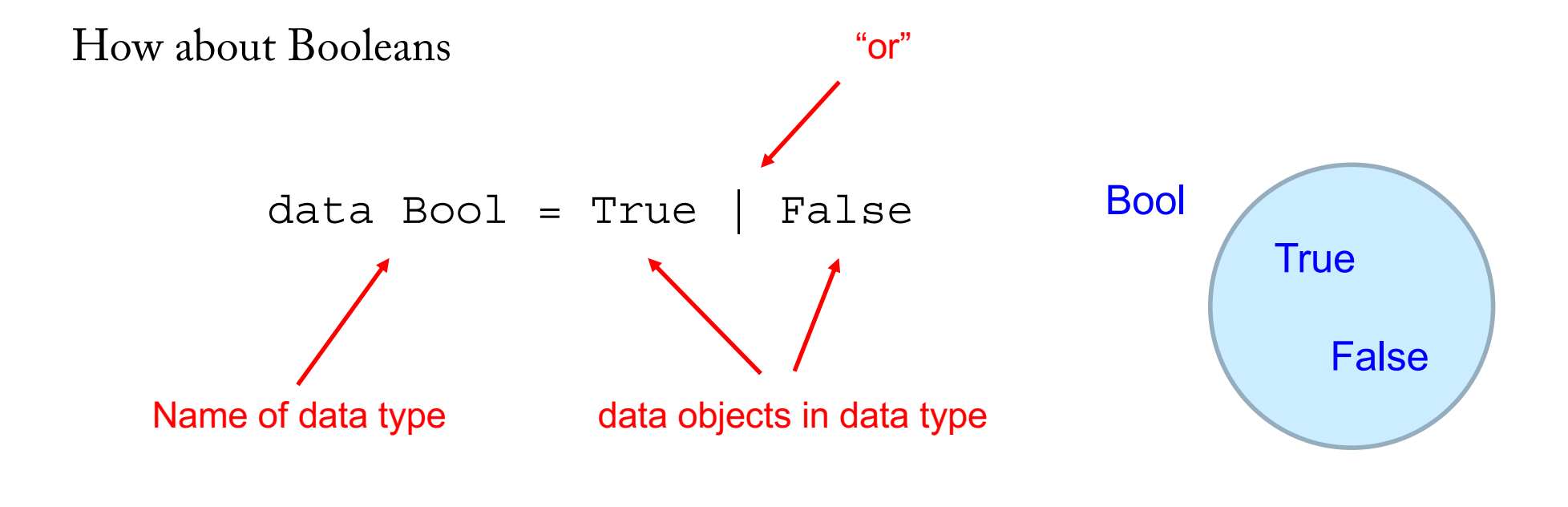

In Haskell, name of data objects and data types must be capitalized!

More examples…..

data CS320Staff = Wayne | Mark | Cheng

data Direction = North | East | South | West

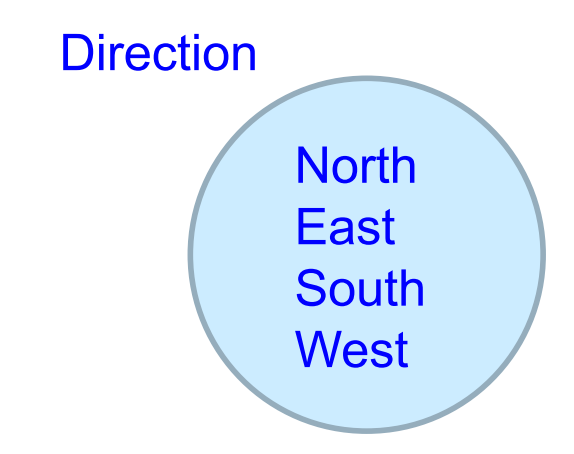

data ChessPieces = Pawn | Rook | Knight | Bishop | Queen | King

data Color = White | Black | Green | Blue | Red

Note: The actual names mean nothing! Just syntax…. data  $A = B \mid C \mid D \mid E$ 

Structured data can be created by combining data declarations….

Simplest kind of structured data is a pair – two data objects combined together:

data BoolPair = Pair Bool Bool

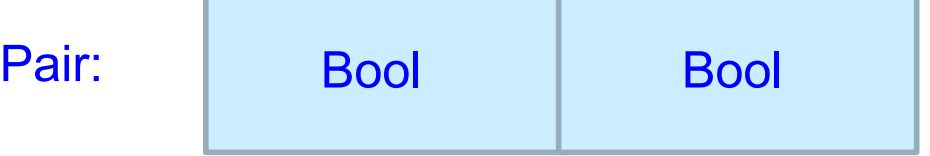

**Pair** is called a Value Constructor because it constructs a data type from other data types.

We will sometimes just say "Constructor."

What do the actual structured data objects look like?

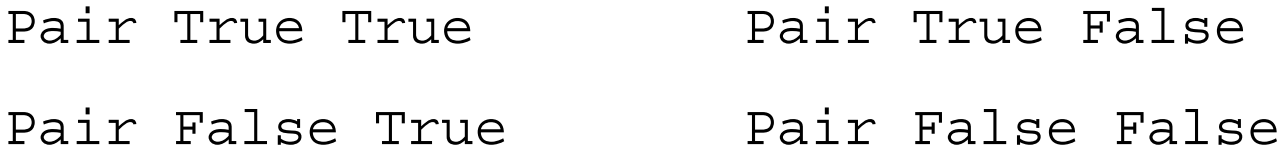

data BoolPair = Pair Bool Bool

Parentheses can be used to clarify that this is a single, structured piece of data, but are not necessary:

Pair True True Pair True False Pair False True **Pair False False** 

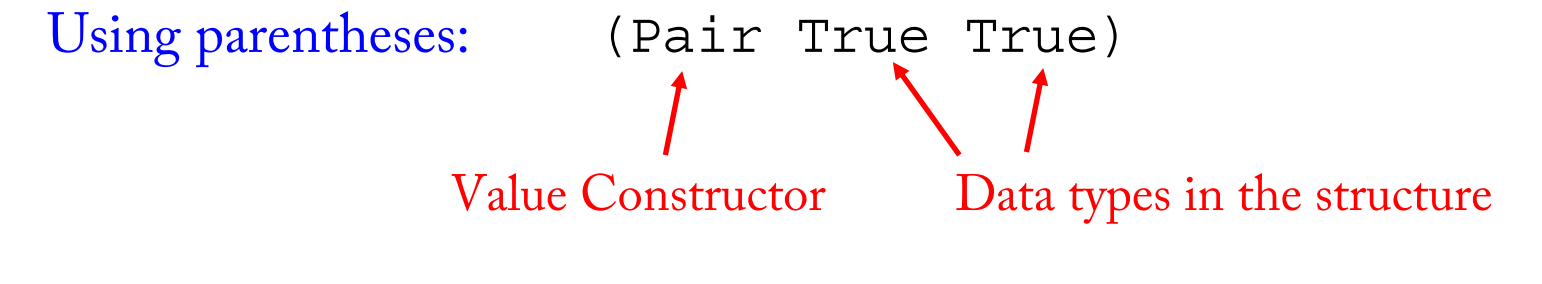

NOTE: Incorrect syntax: Pair(True, False)

We can create structured data from any (previously defined) data type:

data Direction = North | East | South | West data Color = White | Black | Green | Blue | Red

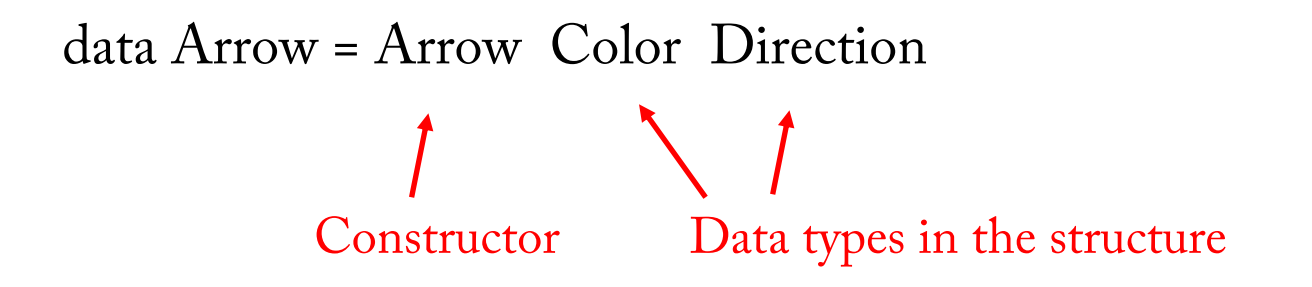

Note: It is allowed, and even encouraged, to use the same name for the name of the data type and the constructor.

Data objects of type Arrow:

(Arrow Blue South) Arrow Green West

But NOT: Arrow South Blue Arrow Color Red

We can then add alternatives to create various kinds of structures for a single data type:

```
data Direction = North | East | South | West
data Color = White | Black | Green | Blue | Red
data Arrow = Bare_Arrow
             | BlackArrow Direction 
             ColoredArrow Color Direction
Data objects of type Arrow:
(ColoredArrow Blue South) Black Arrow West
     BareArrow
```
Note that constructors take a particular sequence of data types, and (for now) ONLY those data types. You can't give multiple definitions of a constructor!

data Direction = North | East | South | West data Color = White | Black | Green | Blue | Red data Arrow = BareArrow | Arrow Direction Arxow Color Direction

NOT ALLOWED! Constructors must be unique!

These data types have an obvious tree representation:

data Arrow = Bare\_Arrow | BlackArrow Direction

ColoredArrow Color Direction

Bare\_Arrow

(ColoredArrow Blue South)

Bare\_Arrow

Black\_Arrow West

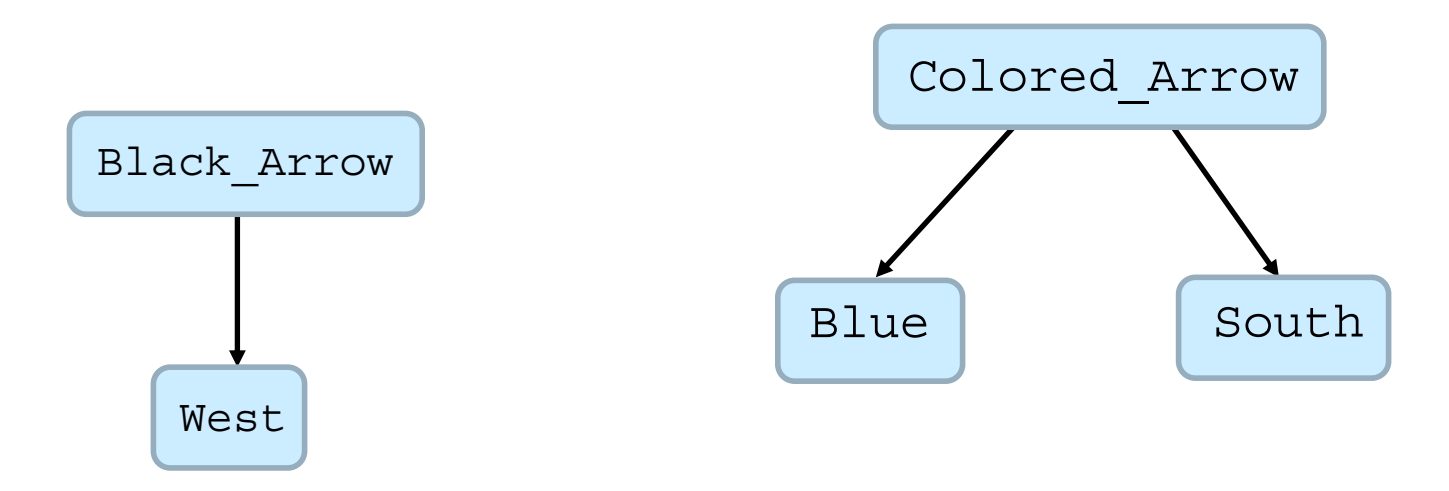

We can also create recursive types, using the data type in its own declaration (see section 8.4 in Hutton):

data Nat = Zero | Succ Nat

The constructor Succ takes a single data object of type Nat. This can be simple data object or structured (another Nat).

Data objects of type Nat:

Zero (Succ Zero)

(Succ (Succ Zero))

(Succ (Succ (Succ (Succ Zero) ) ) )

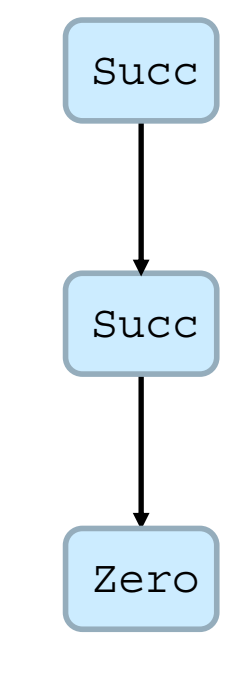

How about Lists?

data Nat = Zero  $|$  Succ Nat

data List =  $Nil$  | Cons Nat List

Data objects of type List:

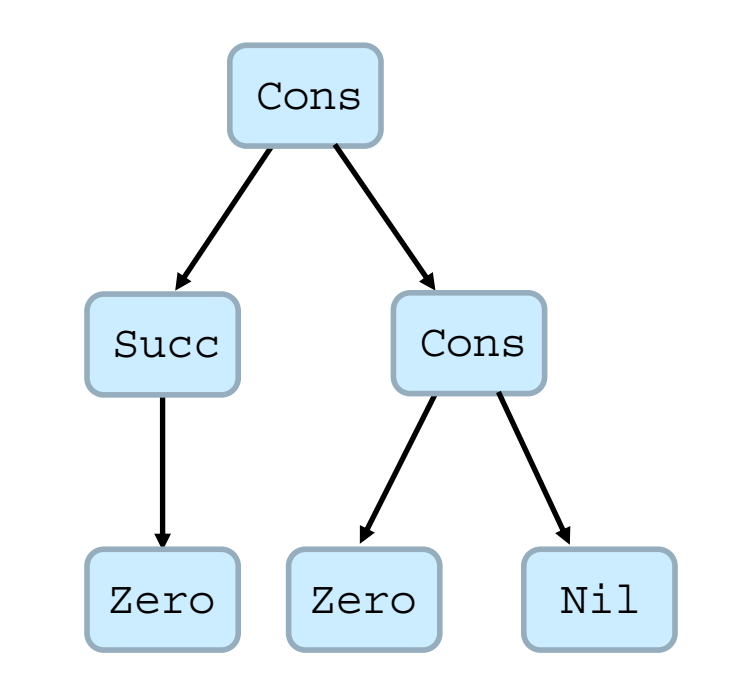

Nil Cons Zero Nil

(Cons (Succ Zero) (Cons Zero Nil) )

So, a Python list  $[a_1, a_2, a_3, a_4, a_5]$  would be represented:

(Cons  $a_1$  (Cons  $a_2$  (Cons  $a_3$  (Cons  $a_4$  (Cons  $a_5$  Nil) ) ) )

How about Binary Trees? (Hutton, p.97, adapted a bit!)

data Bool =  $True$  | False

data Tree = Leaf Bool | Node Tree Bool Tree

Data objects of type Tree:

Leaf True (Node (Leaf True) True (Leaf True) )

Node (Node (Leaf True) False (Leaf False)) True (Leaf False)

NOT LEGAL: Node False Leaf True Leaf False

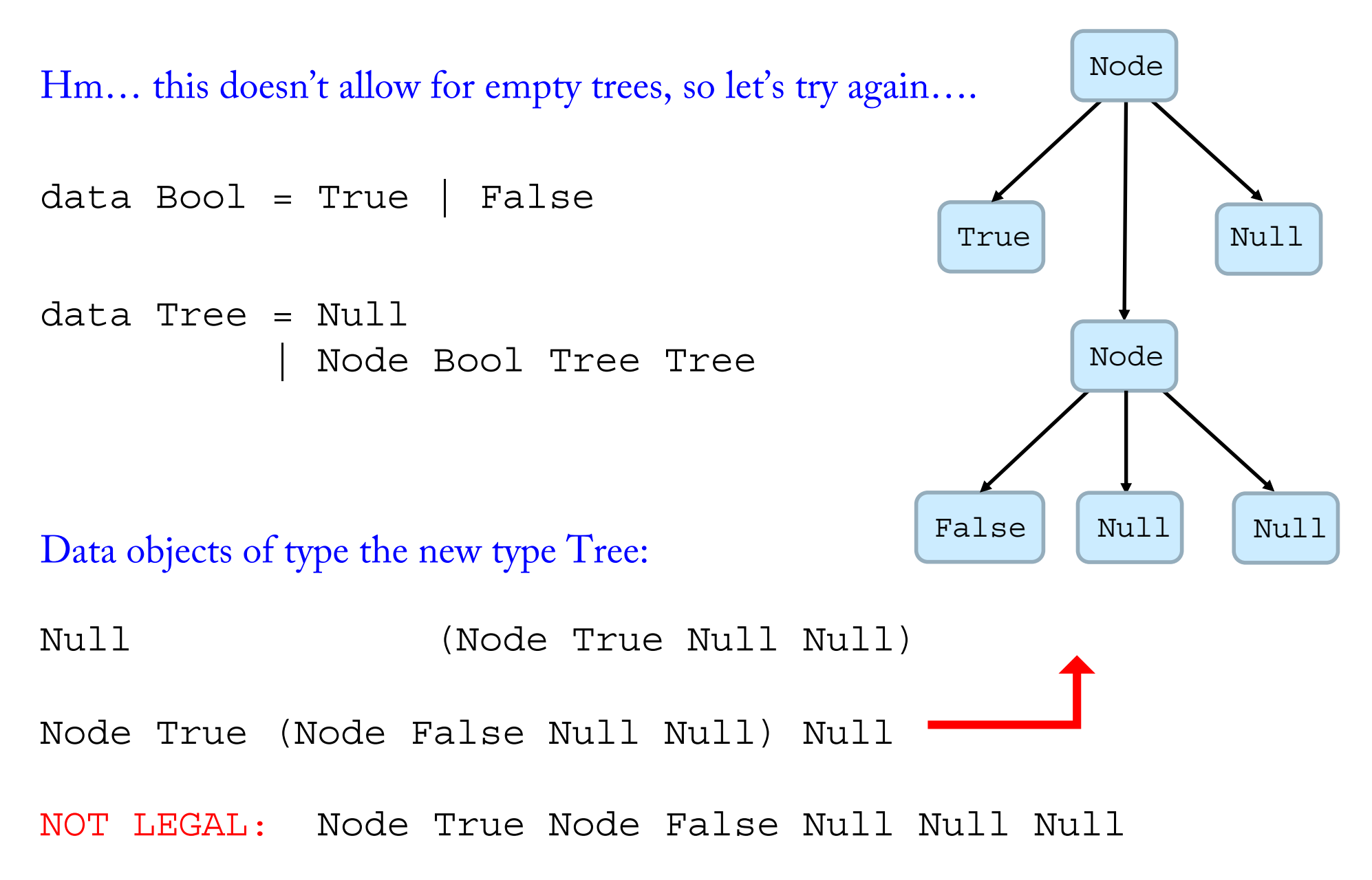

To define a function on the data objects, we give rules for rewriting a data object to another expression (possibly containing additional function calls).

 $data$  Bool = True | False

not False = True not True = False

When we write an expression to the interpreter using a function name, it matches the function call to the rules:

> not False True > not True False

data Bool =  $True$  | False not False = True not True = False > not False True > not True False > not (not False) False

Which is evaluated recursively:

not (not False) => not True => False

Evaluation of an expression by the interpreter proceeds as follows:

Scan the expression from the left (or: in post-order); If a match between a sub-expression and the left-hand side of a rule is found, replace the subexpression by the right-hand side:

not (not (not False) ) => not (not True) => not False => True

Evaluation of an expression by the interpreter proceeds as follows:

Scan the expression from the left (or: in post-order); If a match between a sub-expression and the left-hand side of a rule is found, replace the subexpression by the right-hand side:

not (not (not False) ) => not (not True) => not False => True

#### But function definitions without parameters are very limited!

```
So we have to add variables ( = parameters).
```
Variables can be bound or "assigned" to any data object.

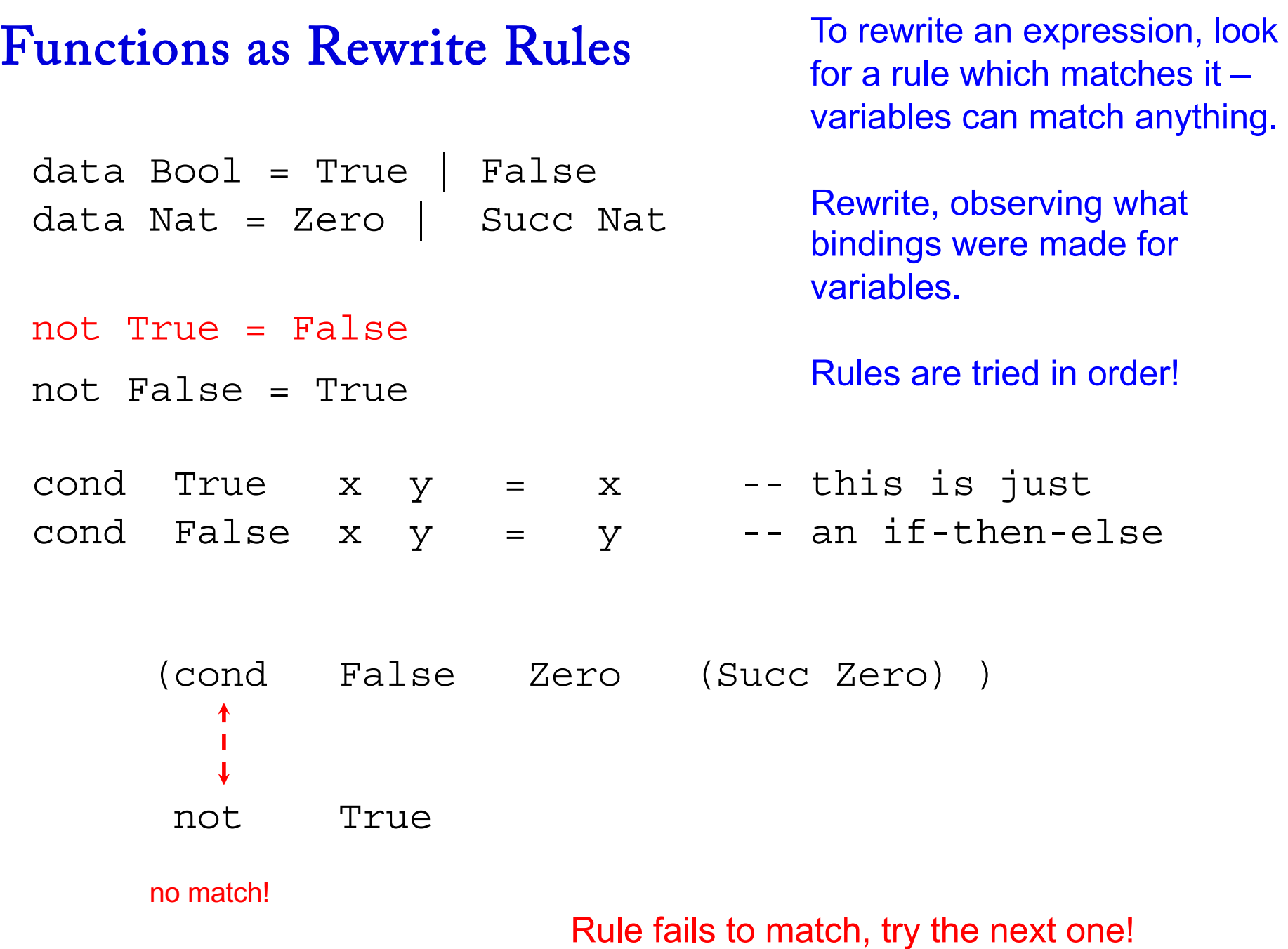

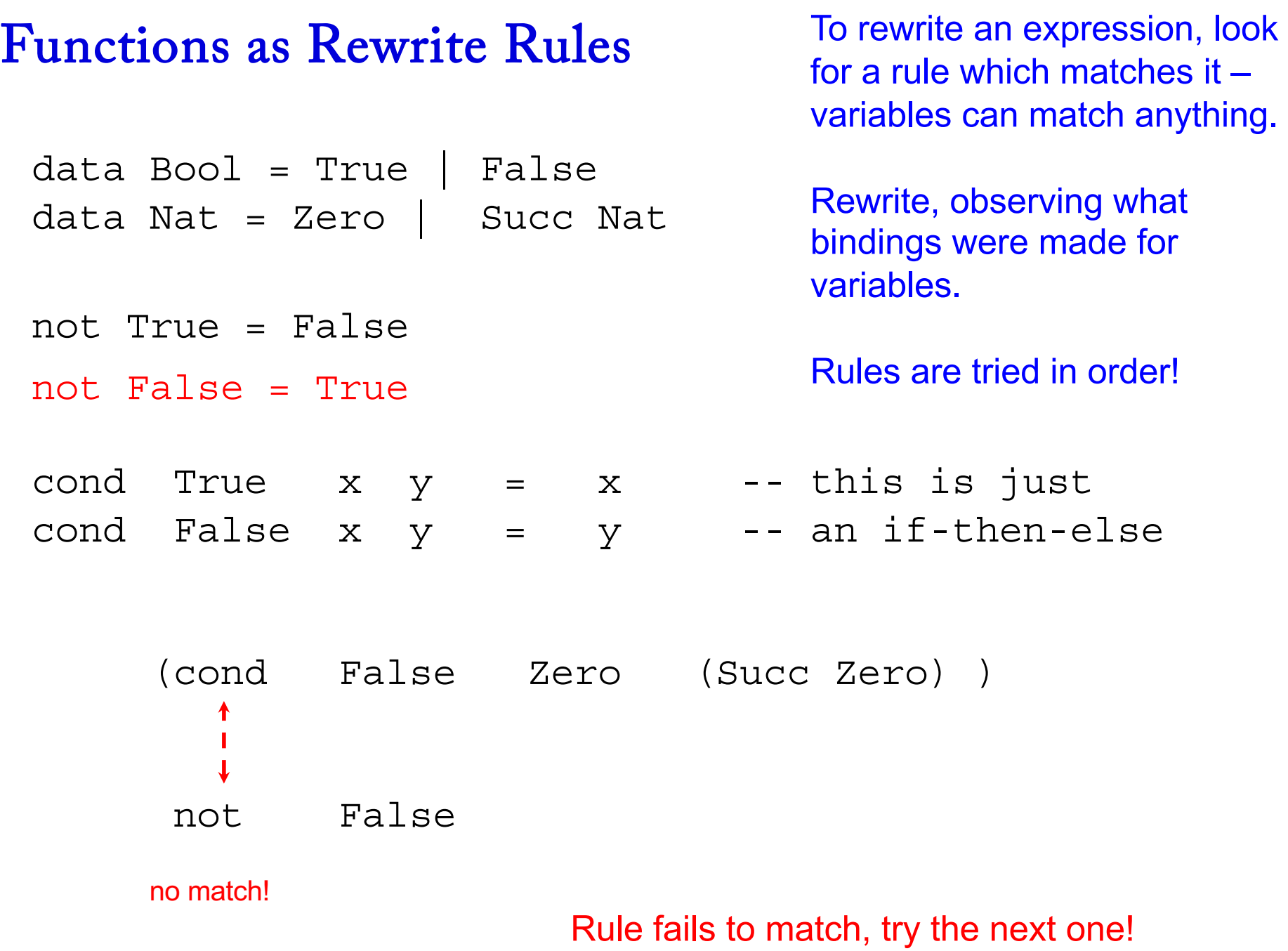

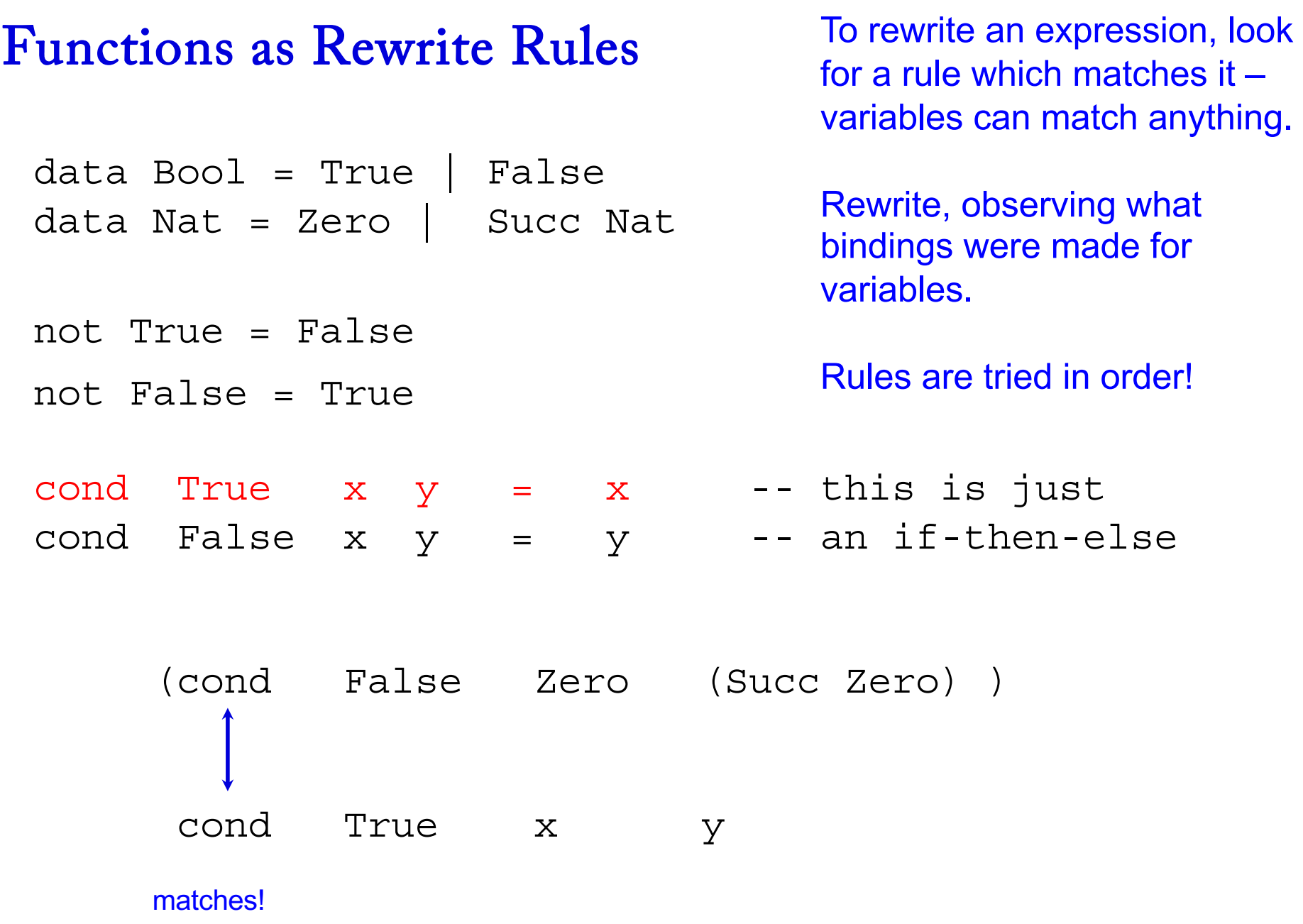

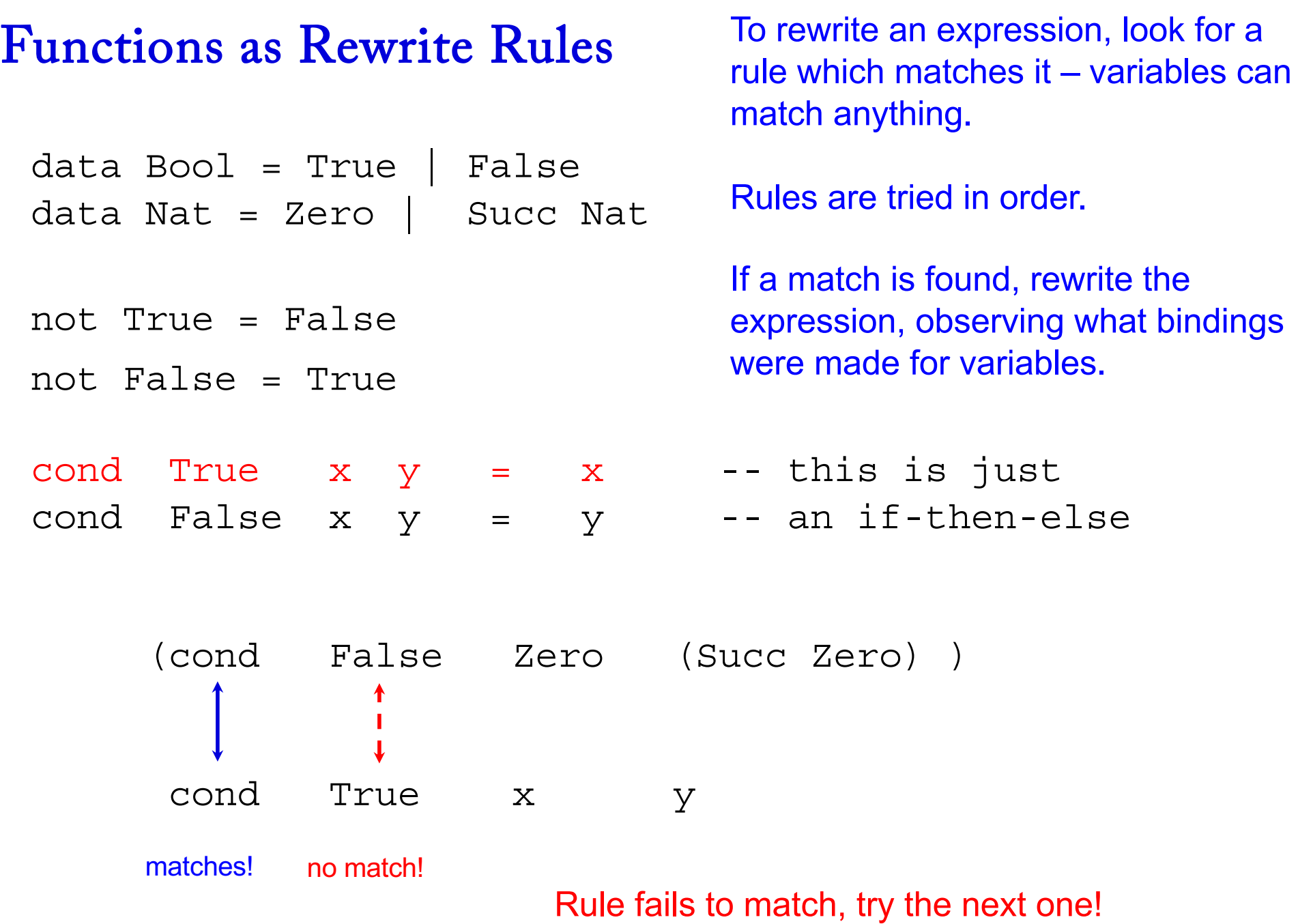

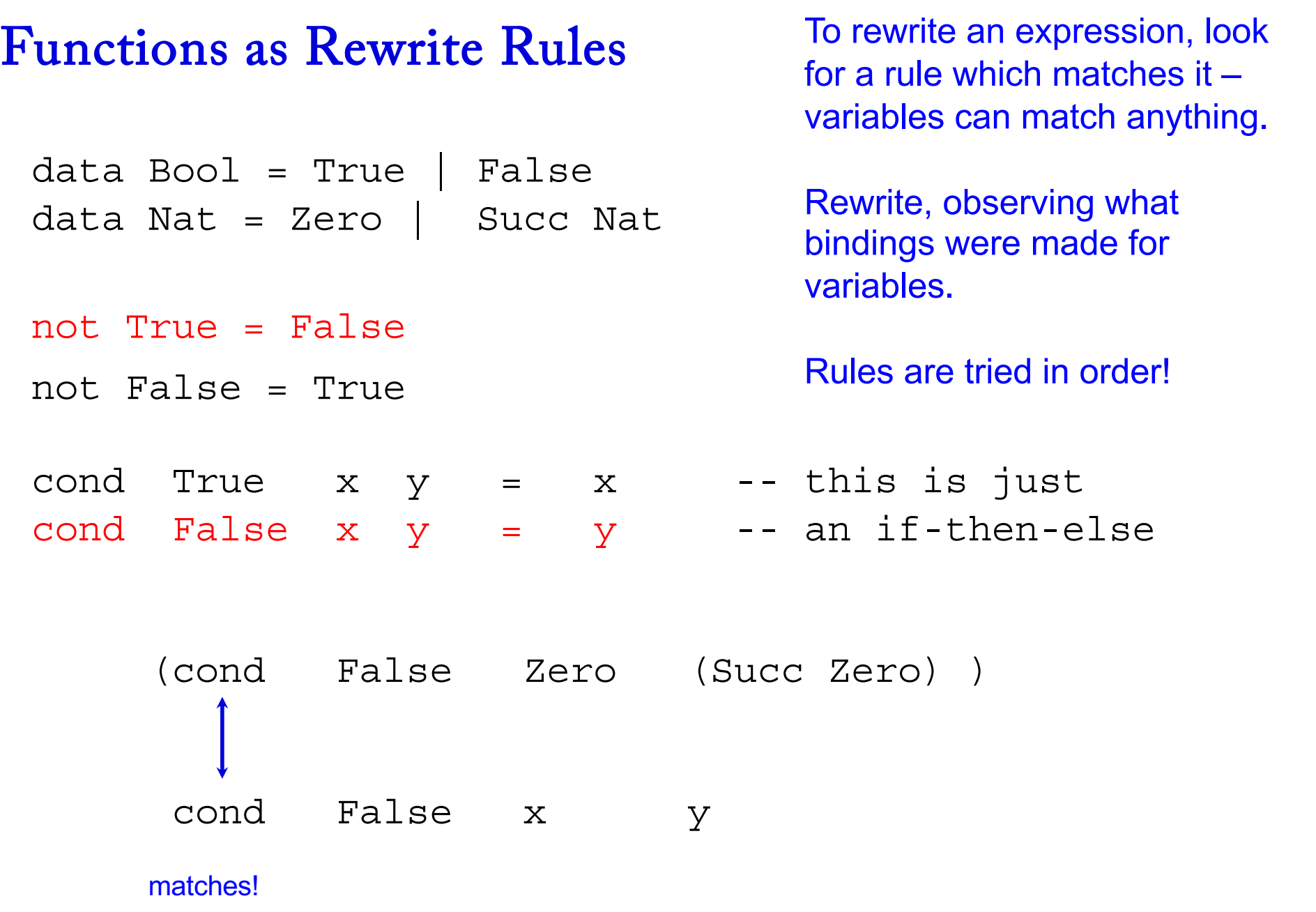

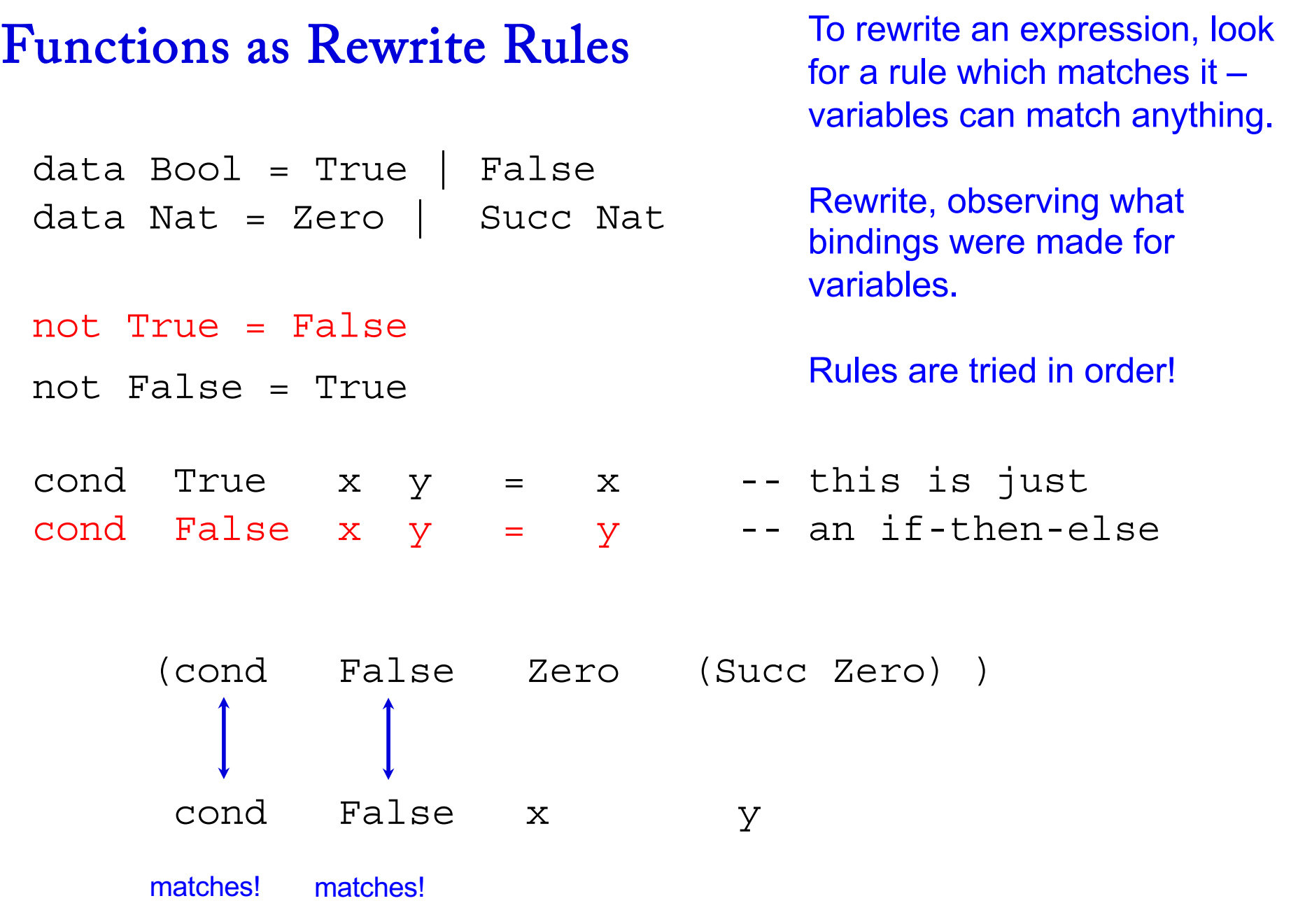

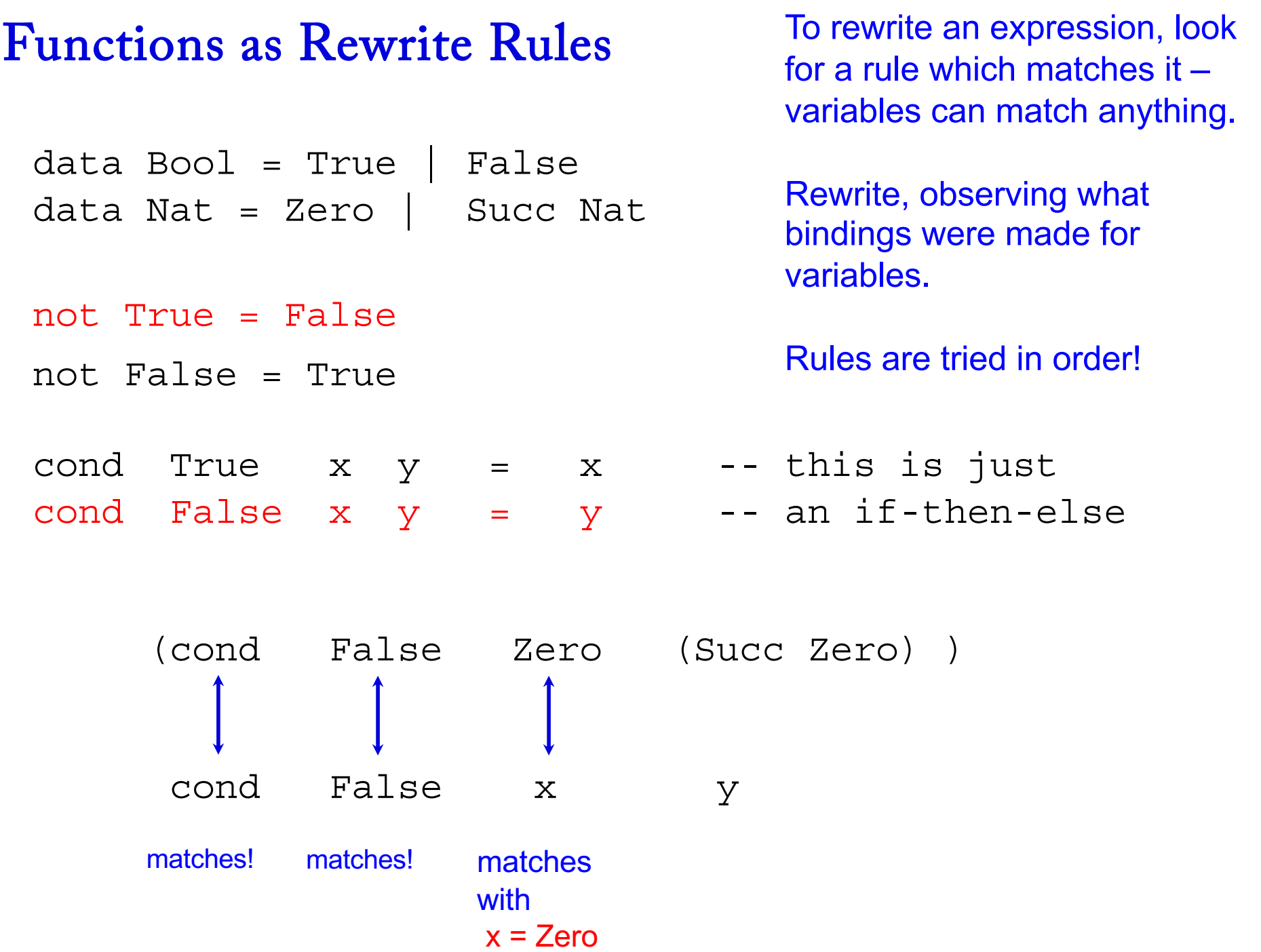

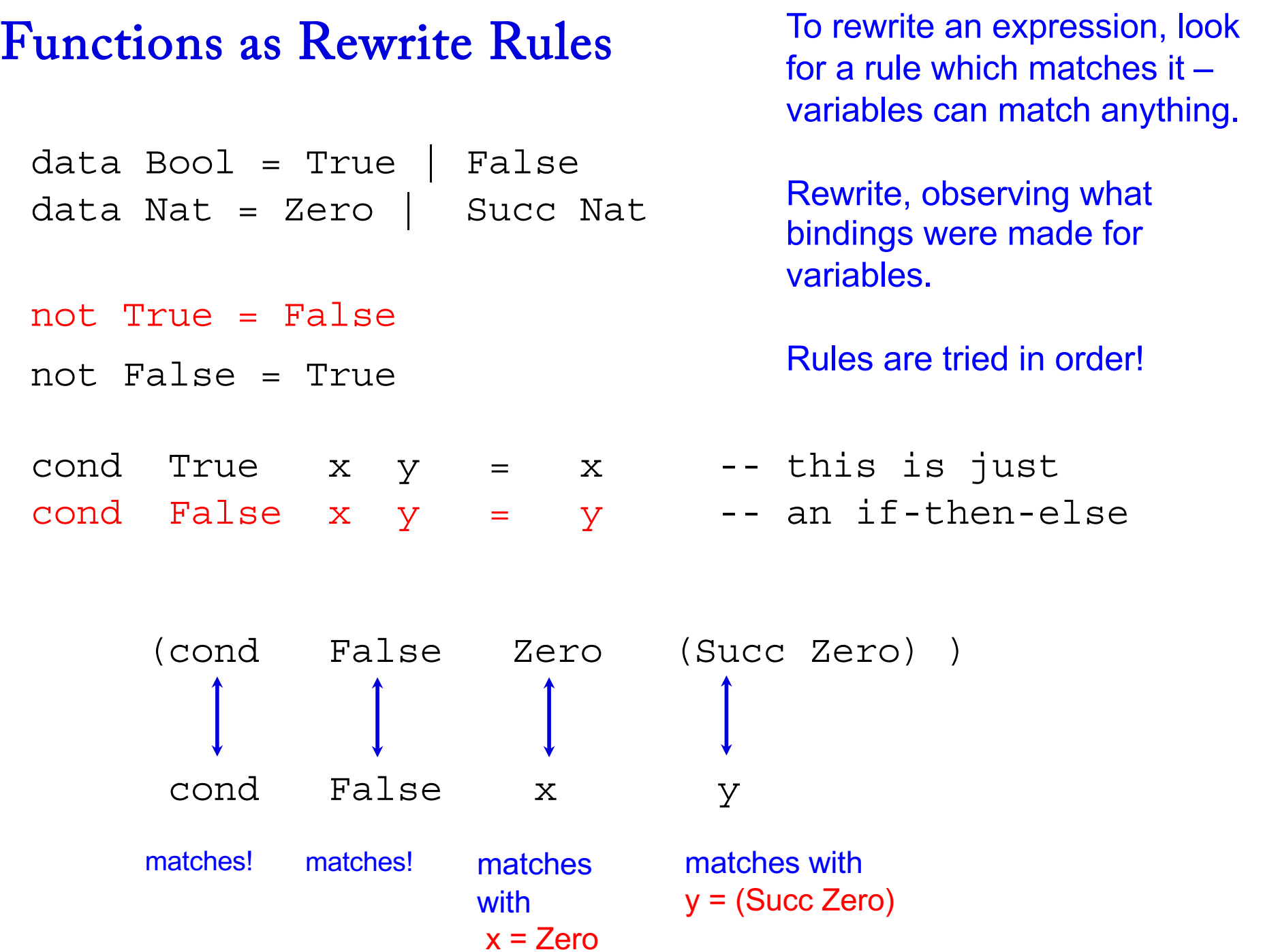

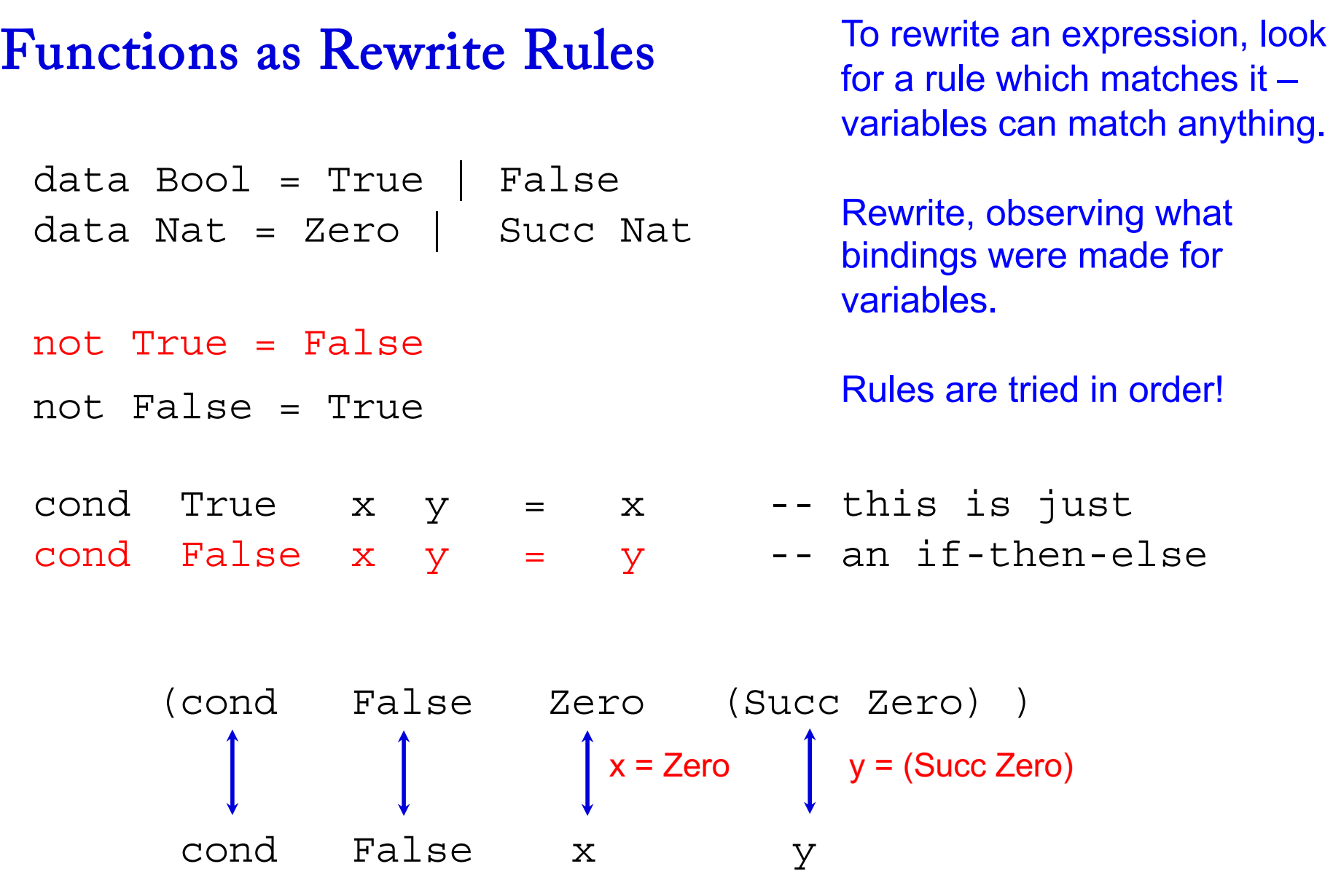

 $\Rightarrow$  (Succ Zero) ( = y, where  $y = (Succ Zero)$ ) rewrites to

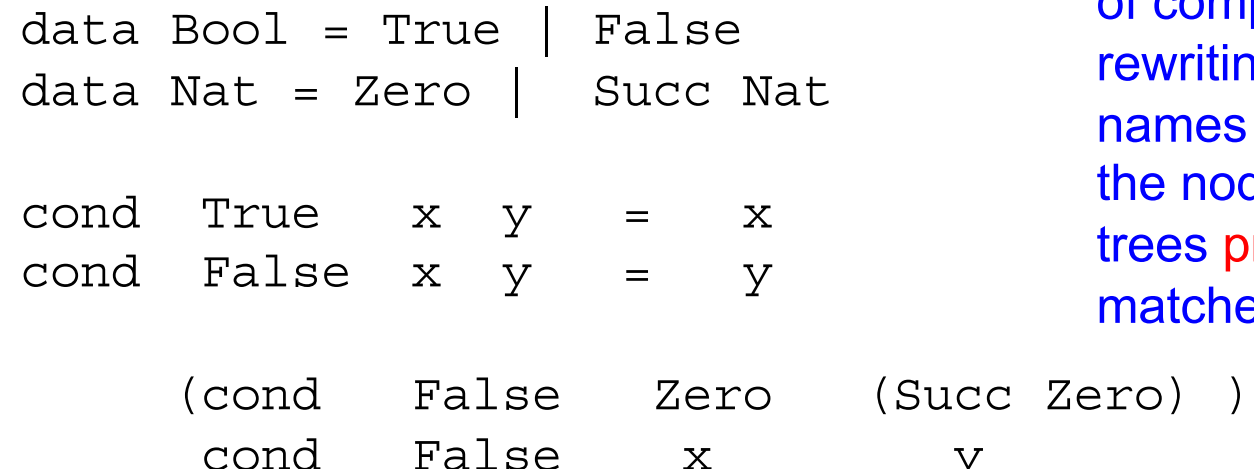

A more precise version of this matching-and-rewriting model of computation is that we are rewriting trees, where function names and constructors label the nodes.... We traverse the trees preorder to determine matches....

cond False x y  $\Rightarrow$  (Succ Zero) ( = y, where  $y = (Succ Zero)$ )

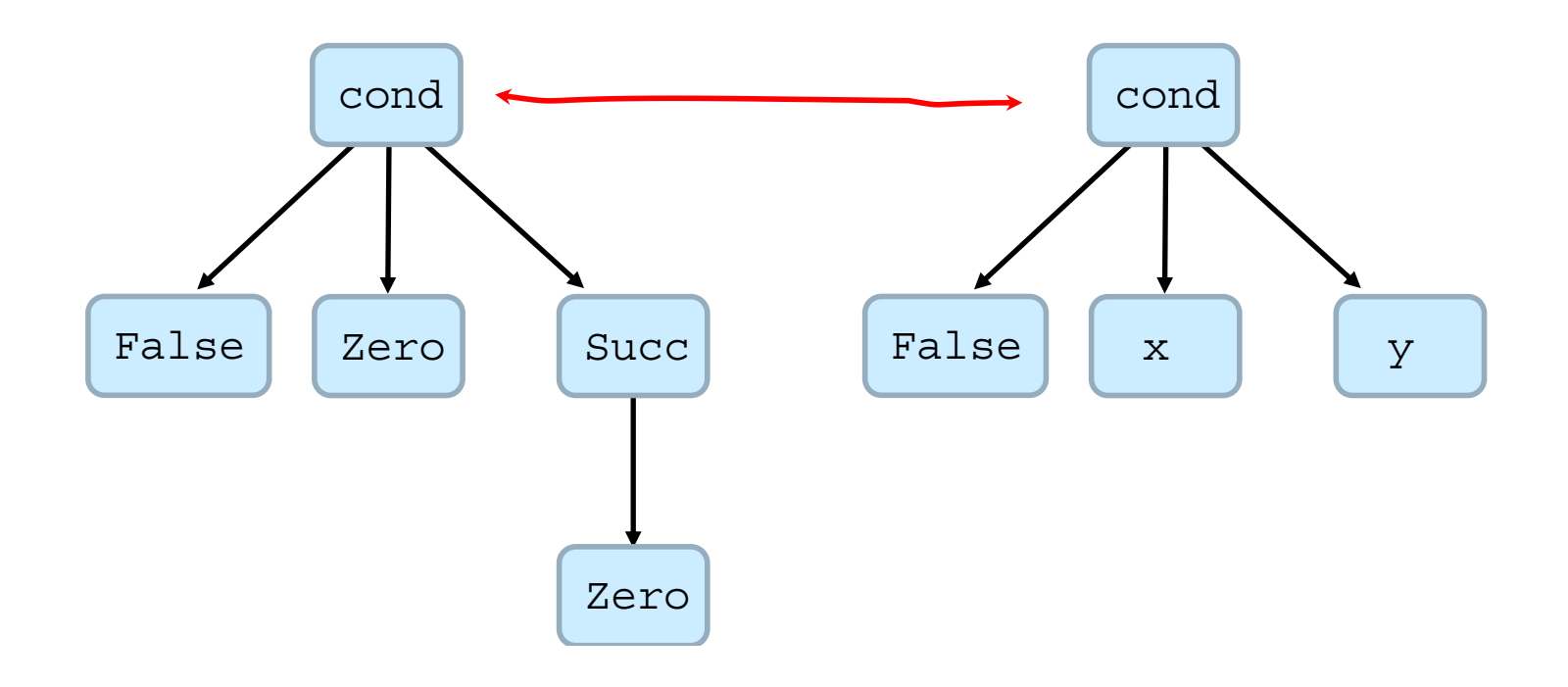

![](_page_31_Picture_73.jpeg)

 $\Rightarrow$  (Succ Zero) ( = y, where  $y = (Succ Zero)$ )

![](_page_31_Figure_3.jpeg)

A more precise version of this matching-and-rewriting model of computation is that we are rewriting trees, where function names and constructors label the nodes.... We traverse the trees preorder to determine matches....

![](_page_32_Picture_78.jpeg)

A more precise version of this matching-and-rewriting model of computation is that we are rewriting trees, where function names and constructors label the nodes.... We traverse the trees preorder to determine matches....

 $|ro) \rangle$ cond False x y  $\Rightarrow$  (Succ Zero) ( = y, where  $y = (Succ Zero)$ )

![](_page_32_Figure_4.jpeg)

![](_page_33_Picture_81.jpeg)

![](_page_33_Figure_2.jpeg)

A more precise version of this matching-and-rewriting model of computation is that we are s, where function onstructors label We traverse the r to determine